# The Learning Designer: Building Community Knowledge

### **Helps you with** • Over thousand international members of the Learning Developing new teachers and CPD Designer Community Managing the Key Information Set • Over 13 thousand active users of the tool Doing more with existing resources • Over 5000 shared designs 馬る りぐ Complementing the value of OERs • The tools and designs are embedded as part of M Physics 1: Pro Promoting reflection M Intriguing Theories  $\blacktriangleright$   $\blacktriangleright$  Altar of Pergamo  $\triangleright$   $\triangleright$  Properties of light international teaching and  $\triangleright$   $\bullet$  Guess my robot Uncategorised session<br>Uncategorised TLAs Examples<br>Intriguing Theor<br>Online Designs Encouraging creativity and innovation learning**By delivering** native design idea: Recommends **up practical activity**<br>is activity the emphasis is Explicit pedagogical value in designs adapting the Awareness of pedagogy in design tools design Research impact on learning design practice Usable and re-usable learning design pattern Gives an analysis of the Advanced visualisation of designs. learning experience you have designed **Resulting in** Knowledge building of shareable learning design artefacts A world wide community **Learning Types 2014: CRAM (Course Resource Appraisal Module)**  <http://web.lkldev.ioe.ac.uk/cram/index.html> How many hours per 1. Create Teaching & - Teaching & Learning Activity Name week? Learning Activity Digital simulation 2. Select Existing Activity 3. Activity Details Learner' Total Hours No. of Weeks: 10  $Non-wave$  $2$  hours **Learning Experiences** Does it all Feaching Preparation Hours Non-Weekly have to be How long Hours per Week Hours done by the  $\Omega$ Run 1: to higher cost  $\overline{0}$ 0% Run 2: prepare? **Learner Feedback** staff? **Run 3:**  $0$ 0% Teacher support hours per group/student Lower Cost Non-Weekly Higher Cost Hours per Week Hours Staff Staff ⊻ 15  $Run 1:$  $0\%$ 100%  $\check{\Xi}$  10. How long to un 2:  $\overline{0}$  $0\%$ 100% teach?  $\overline{0}$  $\Omega$  $0\%$ 100%  $\mu$ n 3: Feedback to individuals or group

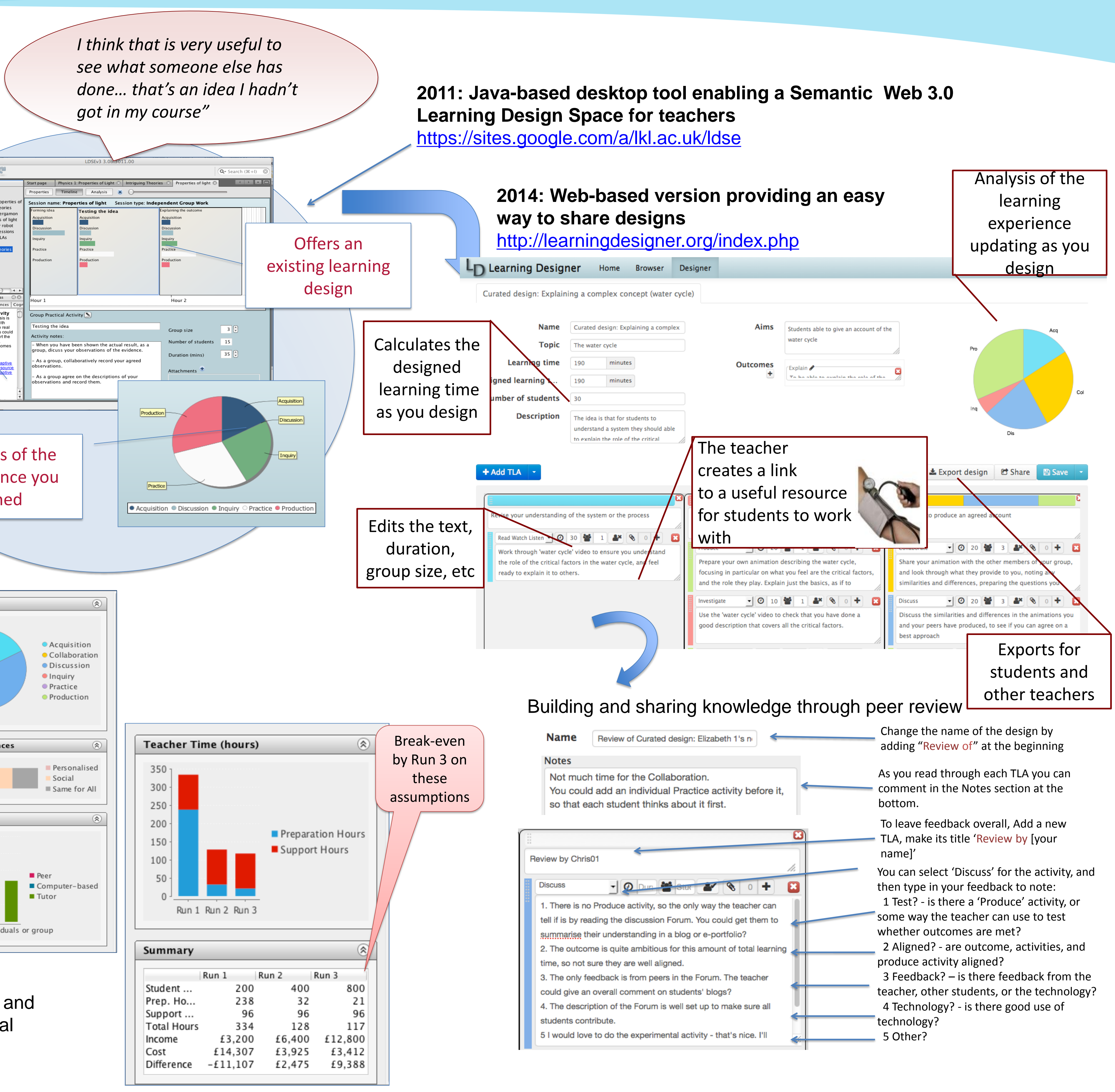

Pie chart shows proportion of learning types in the selected activity

## **What is CRAM?**

A tool to analyse the learning benefits and teaching costs of transferring traditional teaching models online

> International Community and International Challenges <Https://buildingcommunityknowledge.wordpress.com> [http://www.coursesites.com/s/\\_LDC](http://www.coursesites.com/s/_LDC)

## **London Knowledge Lab**

Diana Laurillard [d.laurillard@ioe.ac.uk](mailto:d.laurillard@ioe.ac.uk) Patricia Charlton [p.charlton@ioe.ac.uk](mailto:p.charlton@ioe.ac.uk) George Magoulas *[gmagoulas@dcs.bbk.ac.uk](mailto:gmagoulas@dcs.bbk.ac.uk)* Dionisis Dimakopoulos [dionisis@gmail.com](mailto:dionisis@gmail.com)

Social (size: 10). Online. Computer-based feedback